# **PC-Gruppe: Ablaufdiagramm**

Ein Algorithmus ist eine genau definierte Handlungsvorschrift. Im täglichen Leben gibt es überall Algorithmen, zum Beispiel ein Backrezept, Gebrauchsanweisung sogar alltägliche Handlungen wie das Telefonieren folgt einem bestimmten Algorithmus. Diese Algorithmen werden immer

Schritt für Schritt durchgeführt, dass heißt es kommt immer ein Schritt nach dem andern.

**Mit einem Ablaufdiagramm kann man einen Algorithmus einfach und übersichtlich darzustellen.**

**Versuche die Aufgabe 1-3 erstmal alleine zu lösen bei Frage sprich dich bitte erst mit deiner Gruppe ab, da kann dir sicher jemand weiterhelfen. Wenn das wirklich nicht hilft kann einer von euch den Lehrer fragen.**

## **Aufgabe 1: Ließ dir in Wikipedia den Artikel über Programmablaufplan (=Ablaufdiagramm) durch.**

**Rechts ist noch ein weiteres Beispiel (zum Verständnis) für ein Ablaufdiagramm, anhand der Handlung**, ein Cornetto-Eis kaufen":

## **Aufgabe 2: Das Programm "Dia":**

Öffne die Seite: **http://projects.gnome.org/dia/** Lade das Programm (version 0.96.1) herunter und installiert es. Nach dem Installieren:

Wichtig: In der Werkzeugleiste unter Diverse einstellen $\rightarrow$ Andere Objektbögen $\rightarrow$ Flussdiagramm einstellen.

Probiert die verschiedenen Funktionen aus und schau was passiert.

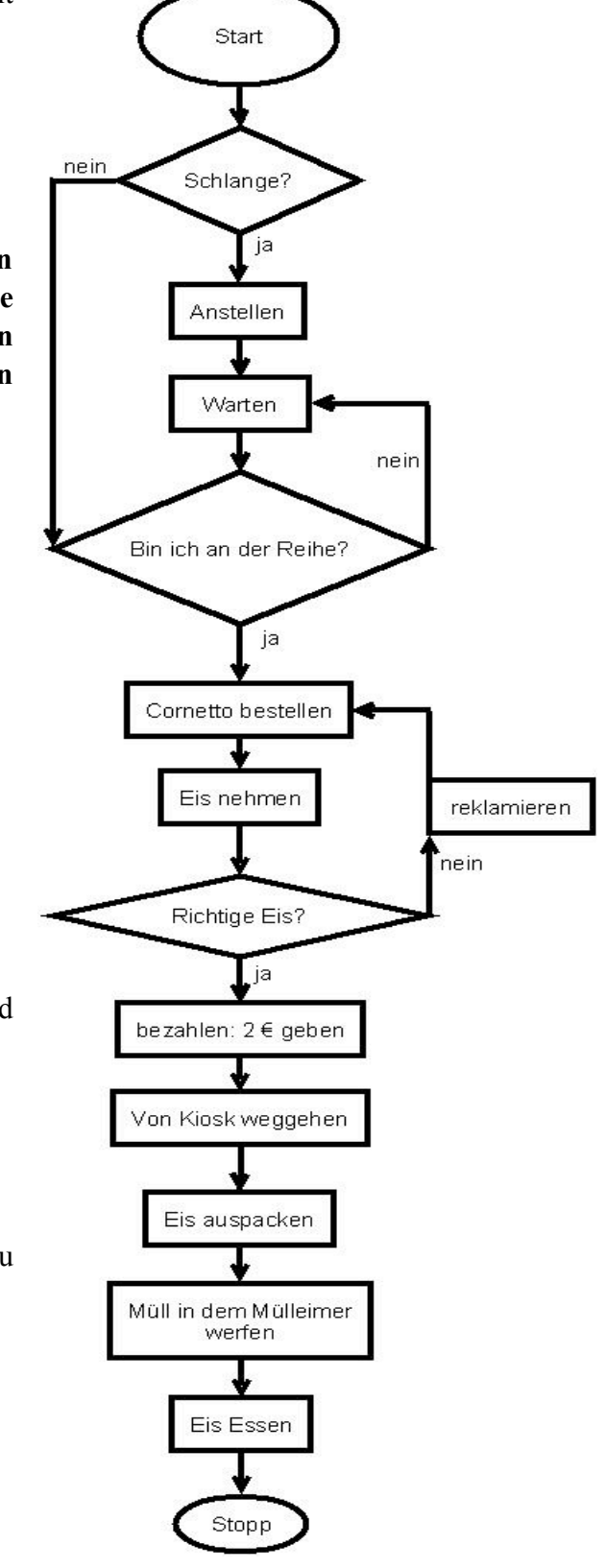

## **Aufgabe 3:**

Findet heraus wie man die folgenden Dinge zeichnet:

- Pfeil
- Start/Stopp
- Operation/Handlung
- Verzweigung
- Verschiedene Linien (gerade Verbindungen, Verbindungen über Eck...)

## **Aufgabe 4: Programm bedienen**

Zeichnet in Dia das Ablaufdiagramm zu der Handlung "ein Eis Kaufen" nach.

## **Aufgabe 5: (In der Gruppe!)**

Überlegt euch wie ihr am besten das Thema "Wie zeichne ich ein Ablaufdiagramm in Dia" euren Mitschülern erklären könnt. Mach dir dabei auch Gedanken über: Eingangssituation, Arbeitsblätter, Visualisierung,...

Denkt euch für eure Mitschüler auch eine Situation/Handlung aus die sie am Ende mit dem Programm bearbeiten.

Ihr könnt euch für den letzten Punkt auch mit der Gruppe Basic: Ablaufdiagramme absprechen.